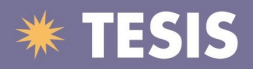

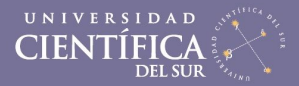

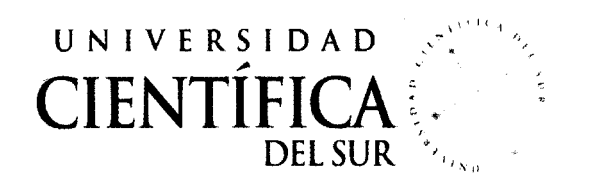

## FACULTAD DE INGENIERÍA DE SISTEMAS EMPRESARIALES

# **"INTELIGENCIA DE NEGOCIOS CON SAP BUSINESS ONE"**

Trabajo profesional para obtener el Título de Ingeniero de Sistemas Empresariales "Tesis Aplicada"

Presentado por:

José Luis Chepe Montero

LIMA- PERÚ

2013

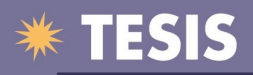

#### **GLOSARIO**

**SAP:** Systeme, Anwendungen und Produkte (Alemán), Software de procedencia Alemán. En español: Sistemas, Aplicaciones y Productos.

**ERP:** Enterprise Resources Planner (Ingles), Planificador de Recursos Empresariales.

**Xcelsius:** Es la primera y única herramienta "personalizable" de visualización de datos dinámicos que habilita a los usuarios de diferentes niveles organizacionales para crear Tableros de Control intuitivos, atractivos y poderosos (desde Excel o cualquier fuente de datos fácilmente).

**Pentaho Bl:** Herramienta de Inteligencia de Negocios que se adecua a cualquier tipo de sistema y base de datos para poder extraer bajo una interface los reportes gerenciales y de gestión.

**OpenSource:** El software OpenSource se define por la licencia que lo acompaña, que garantiza a cualquier persona el derecho de usar, modificar y redistribuir el código libremente.

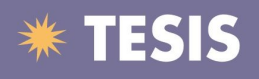

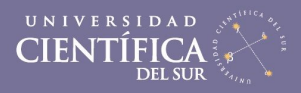

# **SIMBOLOS Y ABREVIATURAS**

- **SAP 81:** Sap Businnes One.
- **ERP** : Enterprise Resources Planner (Ingles), Planificador de Recursos Empresariales.
- **TI** :Tecnologías de Información.
- **ETL** : Extract, transform and load Extraer, transformar y cargar.
- **RUP** : Proceso Unificado de Rational.
- **UML** : Lenguaje Unificado de Modelado.

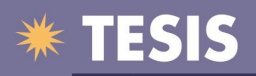

## **INDICE**

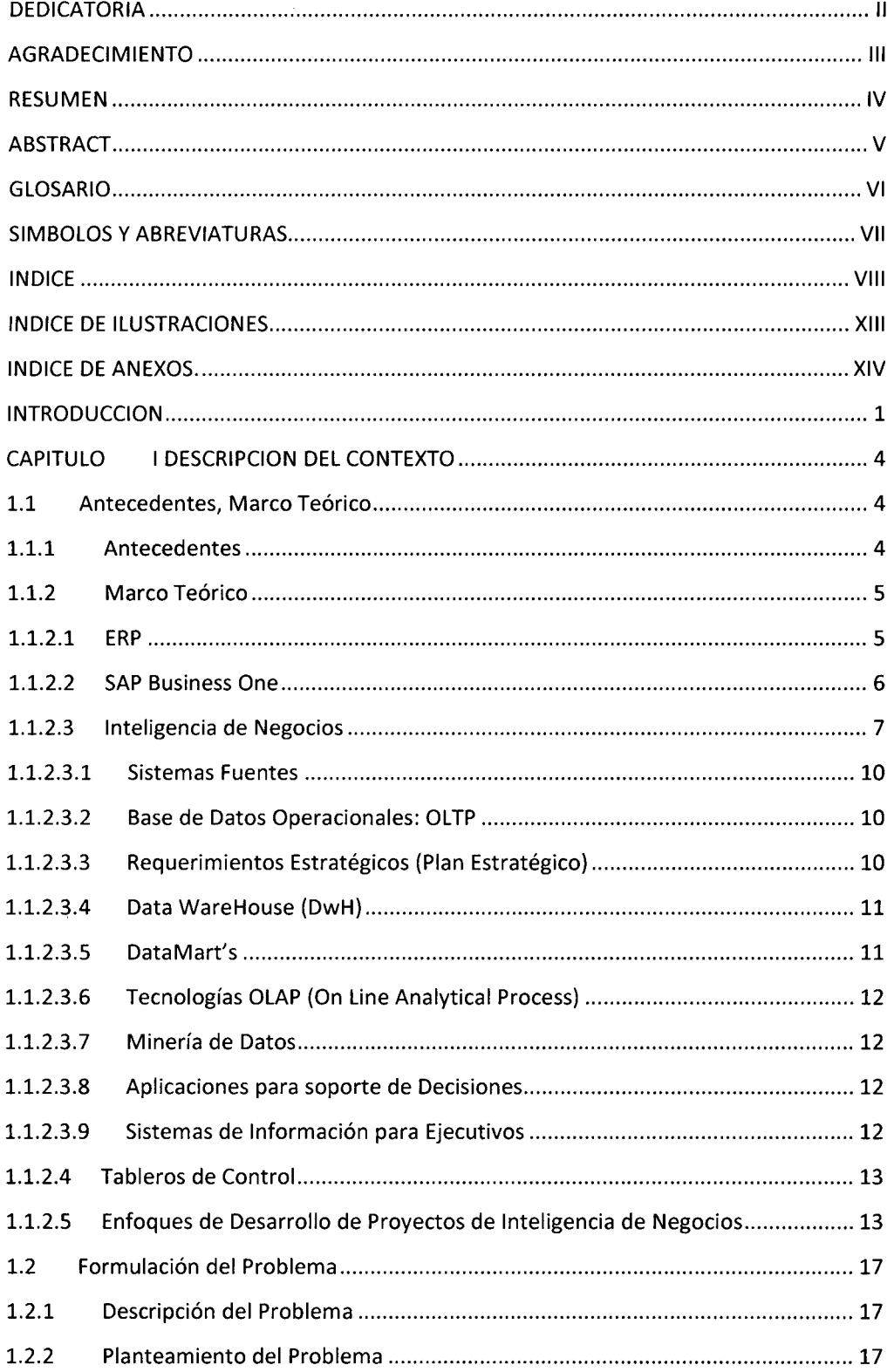

# **\*\* TESIS**

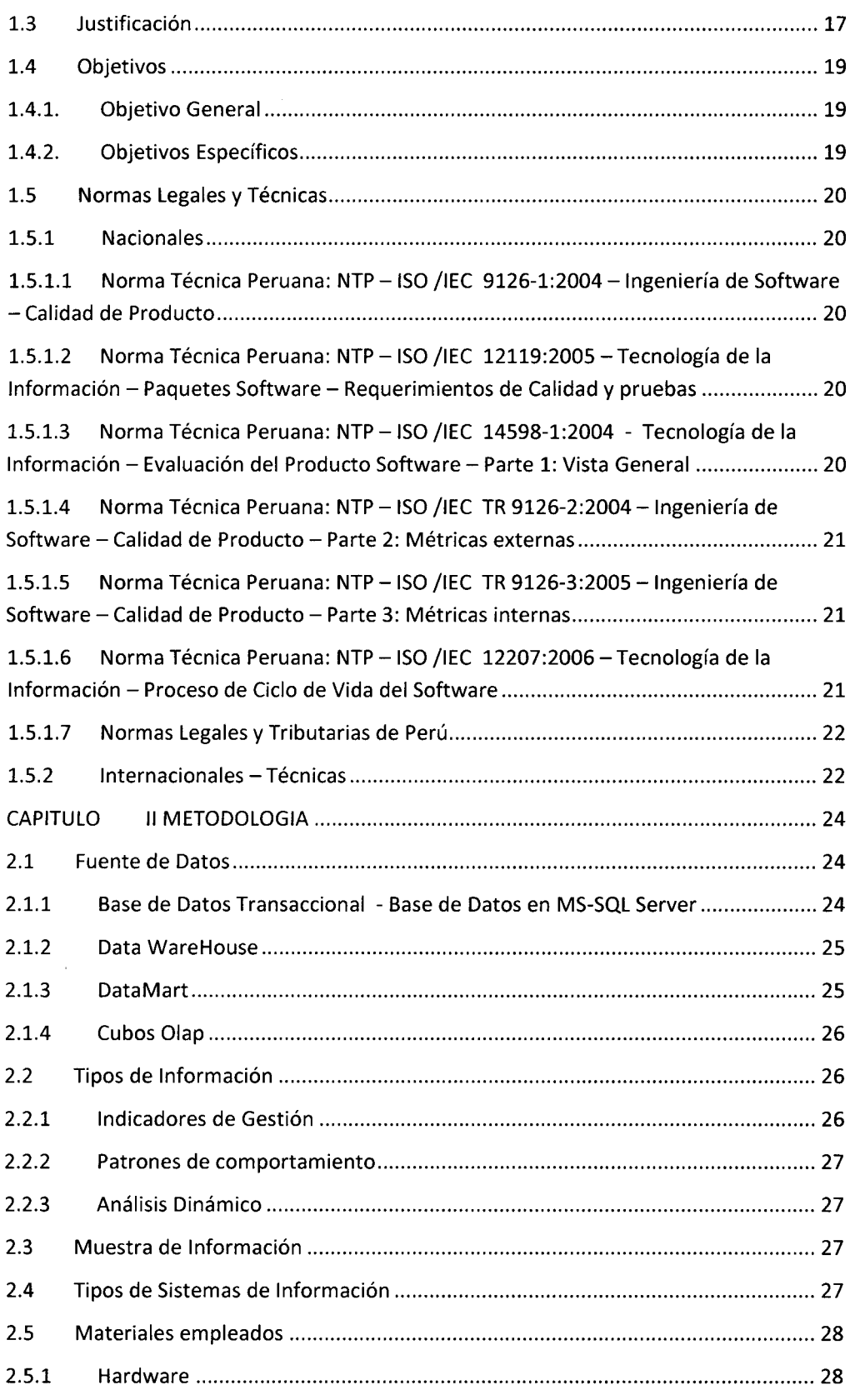

# **\*\* TESIS**

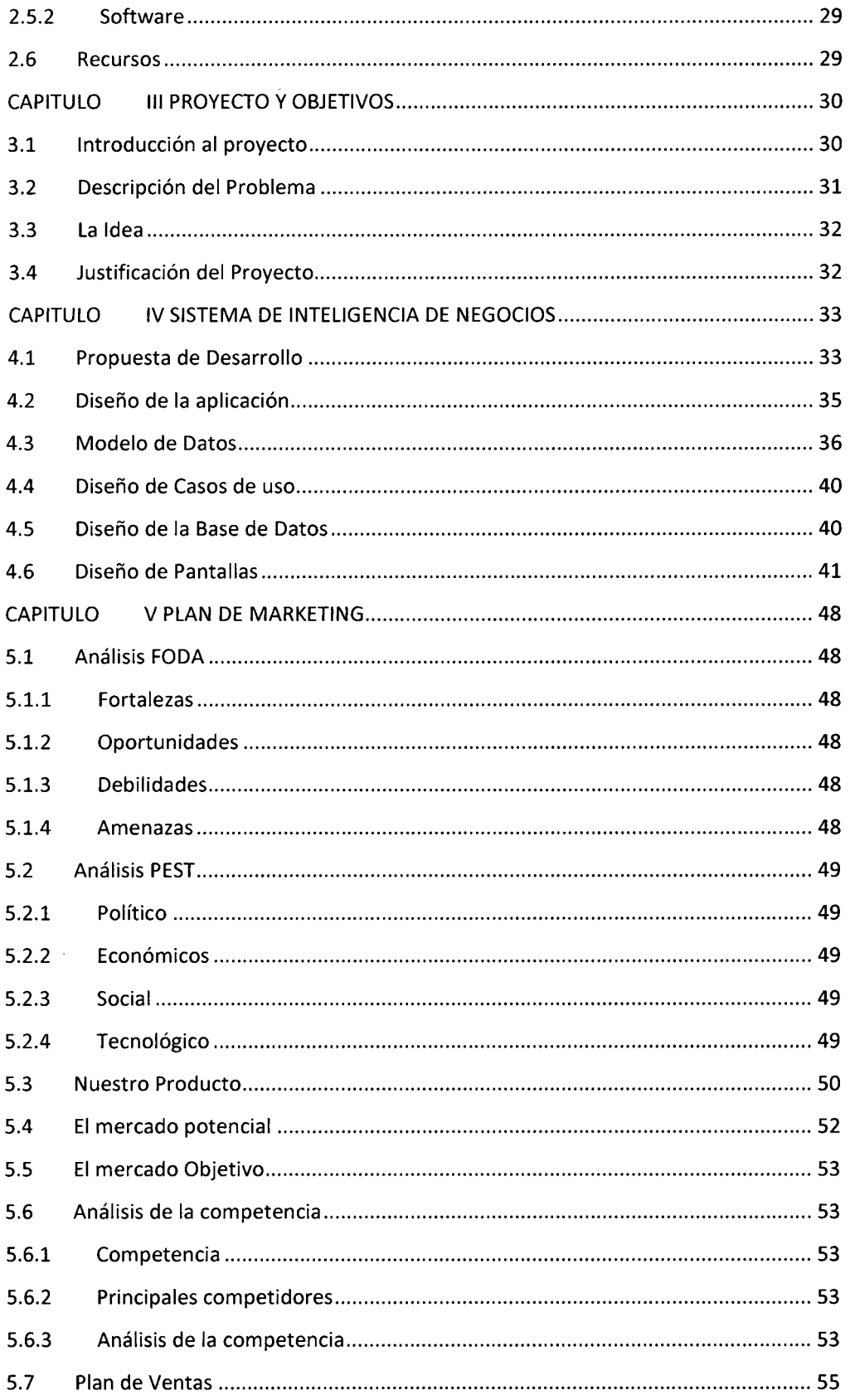

# **\*\* TESIS**

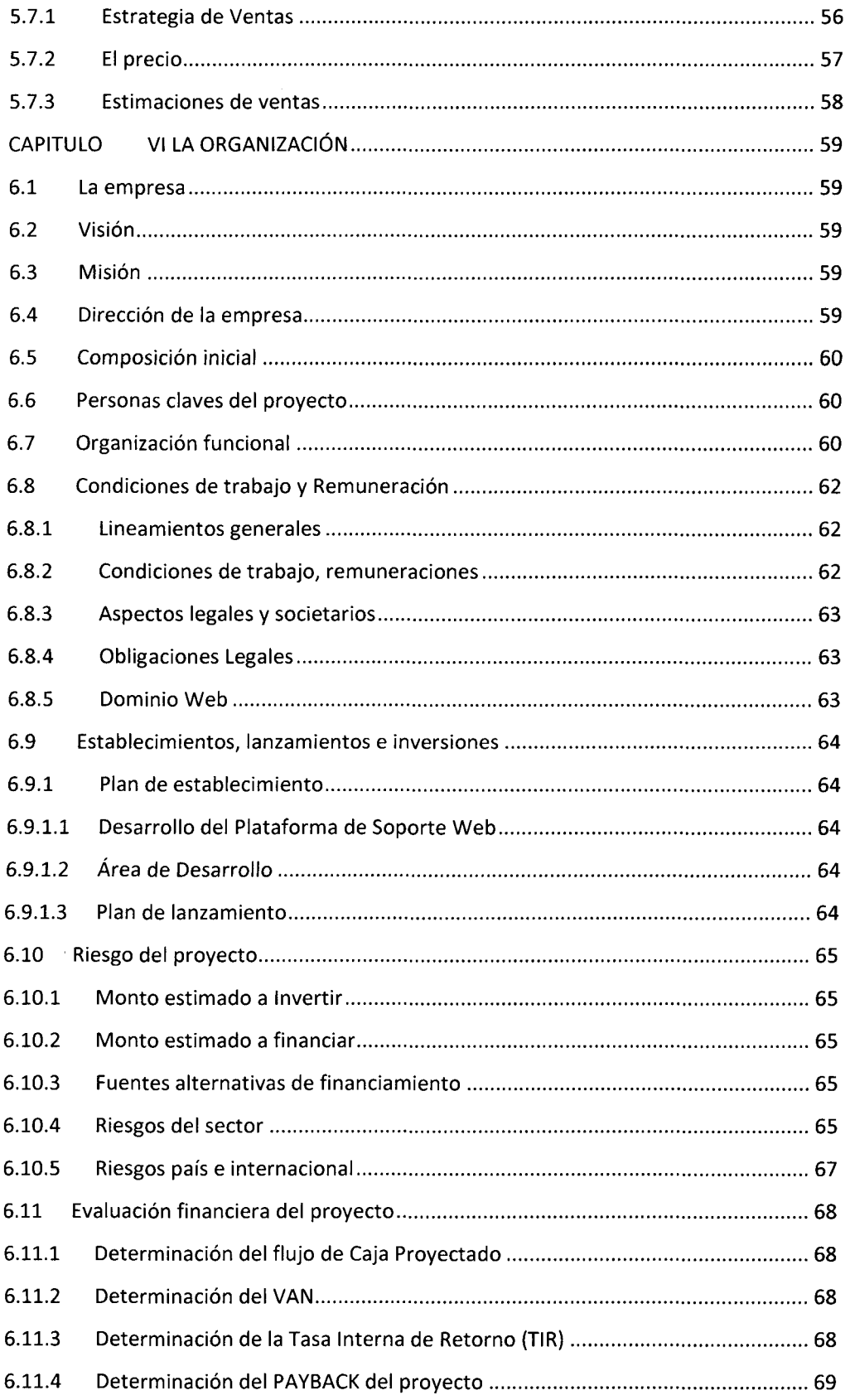

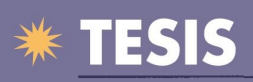

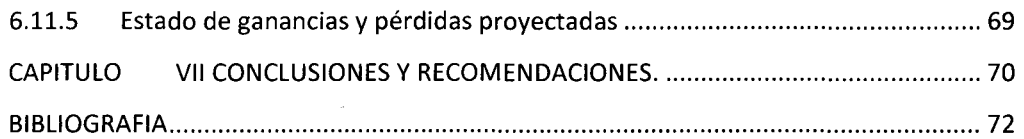

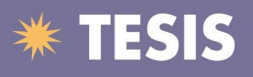

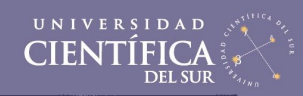

### **INDICE DE ILUSTRACIONES**

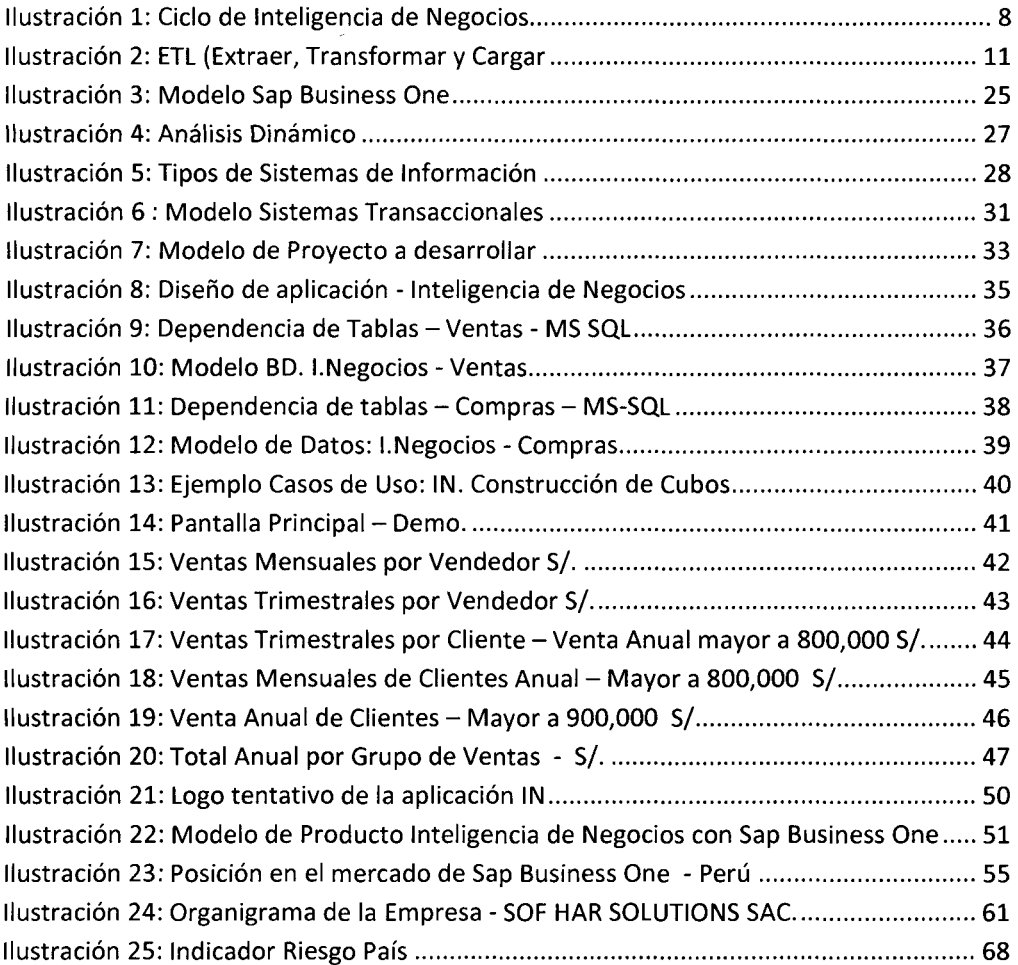

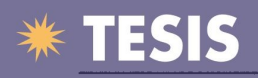

### **INDICE DE ANEXOS.**

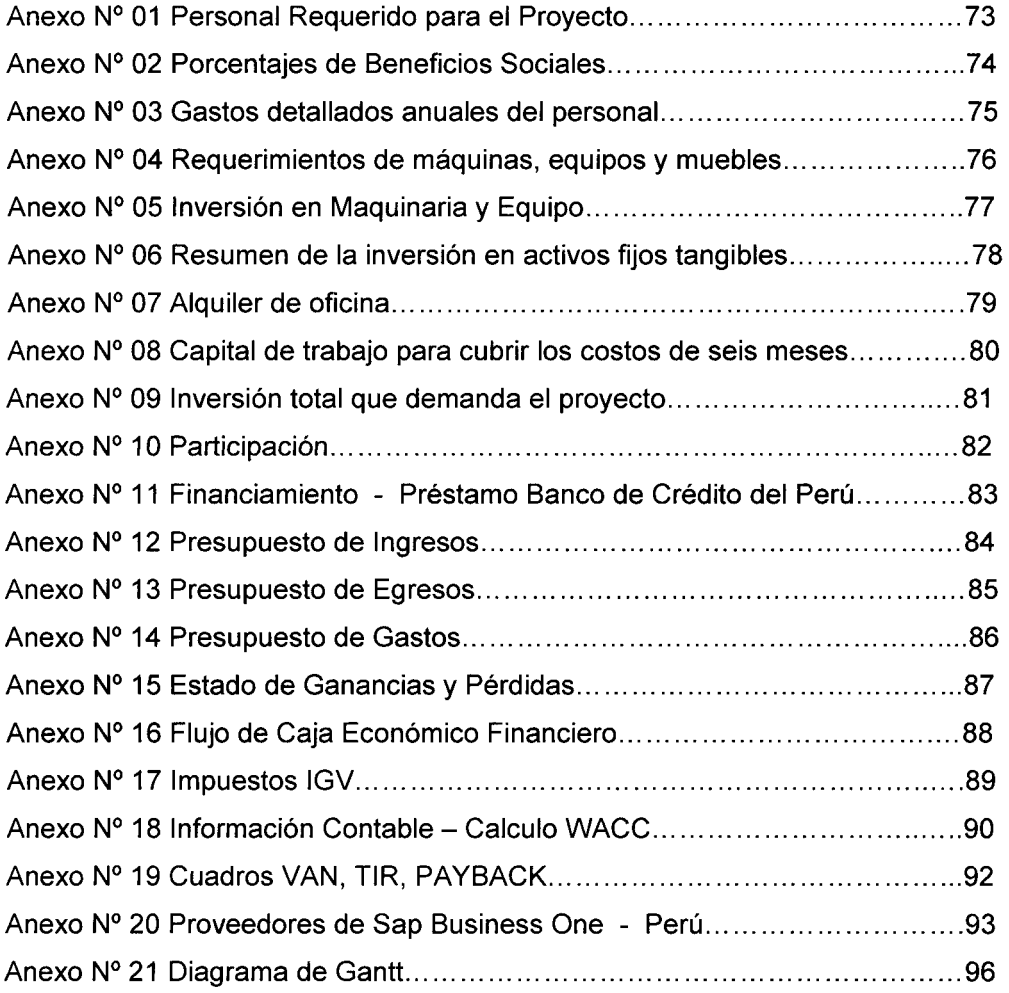